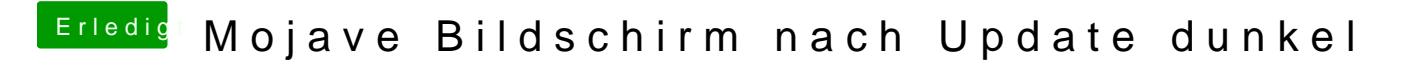

Beitrag von Arkturus vom 19. August 2019, 18:22

KextUpdater ist Dein Freund